# **Enseignement d'exploration d'informatique et création numérique**

## **Démarche**

- créations numériques par des **activités** et des **projets** ;
- Utiliser des **environnements numériques de travail** ;
- utilisation en **autonomie** de ressources d'**auto-formation** notamment **en ligne** ;
- organisation en **modules** correspondant à un champ d'application de l'informatique.
- 2 modules dans l'année.

## **Les projets**

- un projet est **choisi et élaboré** par les élèves ;
- **définir** le problème à résoudre ou le besoin auquel répondre ;
- **travail en équipe** (rôle des membres ; préciser la solution attendue, les étapes, les outils à mobiliser ; évaluation et test du résultat) ;
- gestion de la **documentation** et des **ressources**.

Un projet se complète par une **réflexion sur les enjeux** :

- **approfondir** une question en rapport avec leur projet ;
- en lien avec un **enseignant référent** d'une autre discipline. Pour le **lycée S. Valadon**, cet enseignement est lié à celui de **PFEG**.
- discuter des **bénéfices** des usages du numérique que des **questions** qu'ils posent ;

A la fin du projet :

réaliser un **bilan** du projet.

### **Exemple de module**

- Réaliser un **site Internet** et comprendre les enjeux de la **publication d'information** ;
- Réaliser un **jeu** et comprendre les capacités de l'informatique à **instrumenter l'activité de loisir** ;
- **Programmer un robot** et comprendre le **rôle de la robotique dans les activités humaines** ;
- Développer un programme de **traitement de la langu**e et comprendre l'apport de l'informatique dans les avancées du **traitement des corpus textuels** ;
- Créer une **oeuvre d'art optique** ou op art et comprendre les enjeux du traitement et de la **transformation de l'image** ;
- Développer une **base de données** et comprendre les enjeux de **l'exploitation de grandes quantités de données** ;
- Réaliser un **objet connecté** et comprendre l'enjeu de la **protection de mes données personnelles** ;
- Créer une **oeuvre cinétique** et comprendre l'apport de l'informatique dans l'**art contemporain** ;
- $e$  etc.

#### **Je continue ...**

Je reviens à la présentation : [Enseignement d'exploration d'informatique et création](https://siocours.lycees.nouvelle-aquitaine.pro/doku.php/icn/2nde/accueil) [numérique](https://siocours.lycees.nouvelle-aquitaine.pro/doku.php/icn/2nde/accueil)

From: <https://siocours.lycees.nouvelle-aquitaine.pro/> - **Les cours du BTS SIO**

Permanent link: **<https://siocours.lycees.nouvelle-aquitaine.pro/doku.php/icn/demarche>**

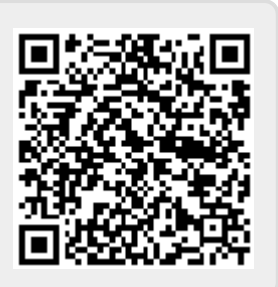

Last update: **2016/09/04 22:56**